# SAMPLING HANDBOOK FOR THE NHS ADULT INPATIENT SURVEY 2011

THE CO-ORDINATION CENTRE FOR THE NHS PATIENT SURVEY PROGRAMME

Last updated: 22<sup>nd</sup> September 2011

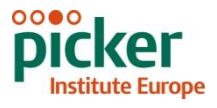

## **Contacts**

The Co-ordination Centre for the Acute Survey Programme Buxton Court 3 West Way **Oxford** OX2 0JB

Tel: 01865 208127 Fax: 01865 208101 E-mail: [acute.data@pickereurope.ac.uk](mailto:acute.data@pickereurope.ac.uk) Website: [www.nhssurveys.org](http://www.nhssurveys.org/)

## Key personnel

Chris Graham (Manager)

Lucas Daly Harriet Hay Esther Howell Caroline Killpack Jenny King Sheena MacCormick

## Adherence to the procedures outlined in this document

It is not permissible to deviate from the agreed protocol as set out in this guidance manual, for example, by offering financial inducements or lottery prizes to respondents. Similarly, we do not recommend translation of questionnaires into other languages within the national survey. The terms of the ethical approval do not permit these types of alteration. Furthermore, such alterations might mean that the comparability of the survey would be compromised, and such results may not be acceptable for computation of the relevant measures within the Care Quality Commission assessments for that trust. If trusts want to make any adjustments to the method or materials set out in this guidance, they will need to seek local research ethics approval, and check with the Co-ordination Centre that the proposed alteration would not compromise comparability.

#### **Updates**

Before you start work on your survey, check that you have the latest version of this document, as there might be some small amendments from time to time (the date of the last update is on the front page). In the very unlikely event that there are any major changes, we will e-mail all trust contacts and contractors directly to inform them of the change.

This document is available from the Co-ordination Centre website at:

#### **[www.NHSSurveys.org](http://www.nhssurveys.org/)**

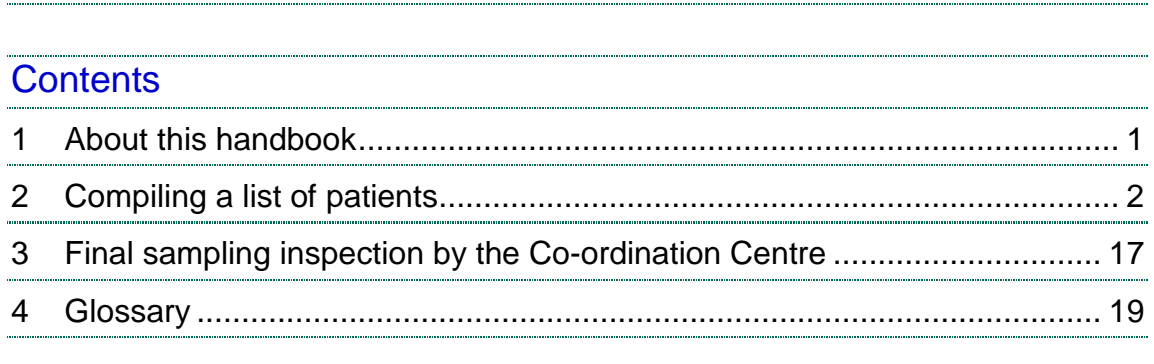

## <span id="page-3-0"></span>1 About this handbook

This handbook is produced by the Co-ordination Centre for the Acute Survey Programme, on behalf of the Care Quality Commission.

This handbook is comprised of excerpts from the *Guidance Manual for the NHS Adult Inpatient Survey 2011* and is intended to assist in the sampling for the survey. This abridged handbook is aimed at those carrying out the sampling for, but not directly coordinating or managing, the adult inpatient survey at each trust. Those who are co-ordinating the survey for the trust are strongly recommended to read the full guidance manual, with special attention to Section 3 entitled "What"s new for 2011?"

A glossary of terms is provided at the end of this document.

#### **Important**

Please can you ensure that all sample lists are submitted to the Co-ordination Centre between  $20<sup>th</sup>$ September and 14<sup>th</sup> October 2011 (we would appreciate if sample lists are submitted as early as possible to allow for any queries which may arise).

An anonymised sample file should be submitted to the Co-ordination Centre prior to the first mailing. If you are using a contractor, your sample should be submitted to the contractor first and they will forward it to the Co-ordination Centre.

Please ensure that your sample list contains **no patient name or address information**. The sample list submitted to the Co-ordination Centre does not need to be encrypted.

If you are an in-house trust, please send your patient list to acute.data@pickereurope.ac.uk

If your Trust is using a contractor, please submit your sample list to your contractor who will then forward it to the Co-ordination Centre.

## <span id="page-4-0"></span>2 Compiling a list of patients

This section explains how to draw a sample of patients. This task will need to be carried out by a member of staff at the NHS Trust. In hospital trusts, the sample will normally be drawn from the Patient Administration System (PAS). Prior to sending out questionnaires, the list will also have to be checked by the Demographics Batch Service (DBS) to identify deceased patients.

Please follow the instructions below carefully and allocate sufficient work time to check the sample with DBS before the first mailing and within the trust prior to each mailing.

#### **We strongly advise that you read all of this section BEFORE you start to compile your patient list.**

### 2.1 Compile a list of eligible patients

- 1) Select the month of inpatient discharges in which your survey sample will end. You should start counting back from the last day of **either** June 2011 **or** July 2011 **or** August 2011. For optimal consistency, sample the same month as was used for the 2010 inpatient survey. If you have good reason to believe that this month was irregular in a way that would generate an unusual sample, your next choice should be the most recent month you can manage. If you change month of sampling, please inform the Co-ordination Centre for our records.
- 2) Compile a list of 900<sup>1</sup> adult (aged 16 and over) inpatients consecutively discharged alive from your trust working back from the last day of the sampling month. That is, once you have decided on the latest date of patient discharge you will include in the sample (i.e.  $30<sup>th</sup>$  June 2011 **OR** 31st July 2011 **OR** 31st August 2011), you should count back through the list of patients discharged live from the trust, including all eligible patients, until you have 900 patients. Trusts can sample back as far as the **1 st January 2011** to generate their sample, if required.

#### **Note**

 $\overline{a}$ 

Some trusts have a much lower discharge rate than others. If necessary, a trust can include all patients discharged back as far as the  $1<sup>st</sup>$  January 2011 to generate their sample of 900 adult inpatients submitted to DBS.

The information you obtain about each patient will be used both for administering the survey and for sending to the tracing service to check for deceased patients. It saves time and effort if all the information is gathered at the same time.

The list should **include**:

**ALL** eligible adult patients, who have had at least **one overnight stay** (see Glossary)  $\bullet$ within the trust.

 $1$  The final sample size must be no greater than 850, but this allows for a safety margin of a few extra patients, once any deceased patients have been taken out of the sample.

The list should **exclude**:

- deceased patients  $\bullet$
- children or young persons aged under 16 years at the time of sampling<sup>1</sup>  $\bullet$
- obstetrics/maternity service users, including spontaneous miscarriages (see Glossary)  $\blacksquare$
- patients admitted for planned termination of pregnancy
- psychiatry patients (see Glossary)
- day cases
- private patients (non-NHS)
- any patients who are known to be current inpatients<sup>2</sup>  $\bullet$
- patients without a UK postal address<sup>3</sup> (but do not exclude if addresses are incomplete but useable, e.g. no postcode).
- Any patient known to have requested their details are not used for any purpose other than  $\bullet$ their clinical care (if this is collected by your trust you should ensure that you remove those patients from your sample list at this stage).

<sup>-</sup> $1$  Please do not exclude patients treated at children's hospitals as such sites do treat patients who are sixteen years and over and therefore eligible for inclusion in the survey.

<sup>2</sup> **Current inpatients:** Trusts are instructed to exclude current inpatients from the sample when generated. This should be the only time current inpatients are excluded from the survey process. When checks for deceased patients are carried out immediately prior to each mailing, do not check for, or exclude, current inpatients at these times. This improves the comparability of samples between trusts and thus reduces bias.

 $3$  Patients whose address is in the British Islands (Isle of Man, the Channel Islands) are eligible for inclusion in the survey.

## 2.2 Treatment Centres

Patients who stayed as an inpatient at a NHS treatment centres at the trust are eligible for inclusion in the sample for the 2011 inpatient survey, provided they meet the criteria above. These patients should be flagged up by inserting a "1" in the appropriate column on Table 1.

### Checks for deceased patients

One of the most reliable and up-to-date sources of information on patient deaths is your own trust"s records. **It is essential that you check that your trust has no record of a patient selected for the survey having died at your trust.** Relatives are likely to be particularly upset if they receive a questionnaire or reminder from the trust where their relative died. Clearly, patients may also have died at home or while under the care of another trust, so you still need to check with the tracing service (DBS) as well.

The methodology for this survey requires three stages of checks for deceased patients before the first mailing is sent out. The checks are carried out sequentially by:

- 1) the trust
- 2) DBS
- 3) again by the trust (for patients who may have died in hospital after submission of the sample to DBS).

You are also advised to check your hospital records for any further deaths prior to posting the second and third mailings, and to ensure that approved contractors are advised immediately if any patients in the sample die during the survey period.

## 2.3 Checks carried out by the trust

Once you have compiled your list of 900 patients, you should carry out the following checks before you send the list to the DBS to carry out a further check for deceased patients.

- **Deceased patients**. Check hospital records do not have a record of a patient"s death from  $\bullet$ a subsequent admission or visit to hospital
- **Overnight stay**. Check that patients had at least one overnight stay in hospital. Patients  $\bullet$ are considered to have had an overnight stay if they were admitted as an inpatient and occupying a bed at midnight, e.g. patients who are admitted as an inpatient on Day 1 and discharged on Day 2 are considered to have had a single overnight stay regardless of their admission time or discharge time. Day cases and outpatients are **not** included in this survey
- **Current inpatients**. Check that none of the patients are known to be current inpatients in  $\bullet$ your trust (or elsewhere, if possible)
- **Patient ages**. Check that all patients are aged 16 or over at the time of sampling
- **Postal addresses**. Exclude any addresses that are outside the UK
- **Incomplete information**. Check for any records with incomplete information on key fields (such as surname and address) and remove those patients. However, do not exclude anyone simply because you do not have a postcode for them. Only remove a patient if there is insufficient name or address information for the questionnaire to have a reasonable chance of being delivered. The more cases that are removed at this stage, the poorer the sample coverage and the greater the danger of bias
- **Duplications**. Check that the same patient has not been included more than once
- **Obstetrics/maternity service user**. Check that the list does not include maternity service  $\bullet$ users. Please ensure that no episode of a patient"s care has a maternity speciality code
- Check again that none of the patients were admitted for a **termination of pregnancy**
- **Psychiatry patients**. Check that the list does not include psychiatry patients
- **Private patients**. Remove any private patients from the sample
- **Patients treated at private hospitals**. Remove any patients who were treated by the trust  $\bullet$ as NHS patients in private hospitals.
- Any patient known to have requested their details are not used for any purpose other than  $\bullet$ their clinical care (if this is collected by your trust you should ensure that you remove those patients from your sample list at this stage).

## 2.4 Submit the patient list to the Demographics Batch Service (DBS)

Before sending out the questionnaires, the list of patients should be checked for any deaths by the Demographics Batch Service (DBS).

The DBS enables users to submit and receive a file containing relevant patient records electronically using dedicated client software. The patient records in the file are matched against the NHS Spine Personal Demographics Service (PDS).<sup>1</sup>

 $\overline{a}$ 

 $1$  The PDS is a national electronic database of NHS patient demographic details. The PDS does not hold any clinical or sensitive data such as ethnicity or religion.

## Create a trace request file

Using your list of patients, you need to create a correctly-formatted batch trace request file to send to DBS. You should take advice from your local Trust PAS team on the correct format to submit files. Technical details on the file format are available from:

<http://www.connectingforhealth.nhs.uk/industry/docs/files/dbs/index.html> For each patient you will need to include as a minimum:

- NHS number and full date of birth (yyyymmdd) this is the recommended approach *OR*
- Surname, first name, gender, date of birth and postcode (can be wildcarded eg LS1<sup>\*</sup>)

Although residential postcode is not mandatory it is highly recommended to include it to avoid incorrect matches. Due to the way addresses are recorded throughout the NHS, it is very difficult to get an exact match on address lines. For this reason, **do not** include address lines in the trace request file.

#### Submitting the trace request file

Please note that the DBS does **not** accept the transfer of files by encrypted emails or on physical media. Instead, **request and response files must be transferred electronically using the dedicated DBS client software**. The DBS client software should have already been installed on a server within your trust. Please speak to a member of your IT department or PAS team if you do not know how to access and use the application. If your IT department cannot help, contact the DBS implementation team at: [demographics@nhs.net](mailto:cfh.dbs-implementation@nhs.net) and they should be able to advise you.

If you have been set up to use DBS, then once you have created the request file, it should be placed in the client in-box. The DBS client will then send the file to the Spine and, if you are registered, you will receive an email to say that the file was received. The DBS processes the file overnight and it should be ready the following morning. You will be notified by email when the file has been processed. During periods of high demand for DBS service, it may take 48 hours for your file to be returned.

## The response file

The DBS will return a header row, response body and trailer row. The response row will be in two parts:

- The response containing all the data supplied in the request record, together with a trace outcome indicator. The main record is returned in all cases.
- An additional response column, which is returned only when there is a single unique match. It is on this additional response column that patients found to be deceased will be indicated.

Further information is available from [nww.cfh.nhs.uk/demographics/dbs](../../../sheena/Local%20Settings/Temporary%20Internet%20Files/Content.Outlook/Local%20Settings/Inpatients%202009/AppData/Local/Temp/EPM7E53.tmp/2009%20Acute%20Inpatients%20survey/Survey%20materials/AppData/Local/Microsoft/Windows/Temporary%20Internet%20Files/Low/Content.IE5/A2CVOR2Y/nww.cfh.nhs.uk/demographics/dbs)

#### **Note**

Please be aware that tracing services are not foolproof and even after your patient list has been checked for deaths, some patients may die in the period between running the check and the questionnaire being delivered. You may find that some recently deceased patients remain in your sample. You need to be prepared for this. Special sensitivity is required when dealing with telephone calls from bereaved relatives.

## 2.5 When the patient file is returned from DBS

The trace response file returned from DBS can be used to identify any patients that have died (indicated by a letter "D") and therefore need to be deleted from the sample file. This will reduce the numbers in your sample list slightly.

**You should not exclude patients just because it was not possible for DBS to match them on their records. If you did this, you would bias the sample.**

#### If you have more than 850 patients remaining on your list

When your patient list is returned by DBS, and you have removed all deceased patients, there should still be more than 850 patients in the list. You will need to remove the **least recent** patients from your sample so that only the 850 most recent patients remain.

## If you have fewer than 850 patients remaining on your list

If your patient list has fewer than 850 patients after deceased patients have been removed, you **MUST** contact the Co-ordination Centre on 01865 208127 or email [Acute.data@pickereurope.ac.uk.](mailto:Acute.data@pickereurope.ac.uk) If possible, the next most recently discharged patients after the sample will need to be added to create a sample of 850 patients, although these must also be checked by DBS.

#### Important note

You are aiming for **a response rate of at least 60%**, which means that you should have about 500 completed questionnaires if you send questionnaires to 850 patients. You will be able to maximise your response rate by following this guidance carefully, drawing your sample and mailing out as soon as possible, and you will need to send out two reminders. It is **not**  acceptable to try to boost the number of responses you receive by including more patients when compiling the sample of 850 for the survey as this would bias the survey. The Co-ordination Centre will only be able to accept responses from the patients in your list of 850 that have been correctly sampled and mailed. (See section 10.12 for the accepted options for increasing your sample size)

#### **Remember, you should only have 850 patients in the list at this stage.**

## 2.6 Create the sample file

An example of the spreadsheet you should complete has been included below. This can be downloaded from our site (http://www.nhssurveys.org) and is entitled "*Sample construction spreadsheet*". The column headings will match to the validated spreadsheet produced by the Coordination Centre for final submission of data and so it will be advantageous for you to use this spreadsheet. Save this file as <NHStrustname> Inpatients2011.

This file has three purposes:

1) It will be used to keep a record of which patients have not returned questionnaires so that reminders can be sent to them.

- 2) It will be used to generate weekly response rates for your trust that must be forwarded to the Co-ordination Centre every Thursday from **29 th September 2011** until the closing date of the survey.
- 3) The anonymous data in this file (i.e. all the data **except** patient name and address information) will form part of the file that you will submit to the Co-ordination Centre when the survey is completed.

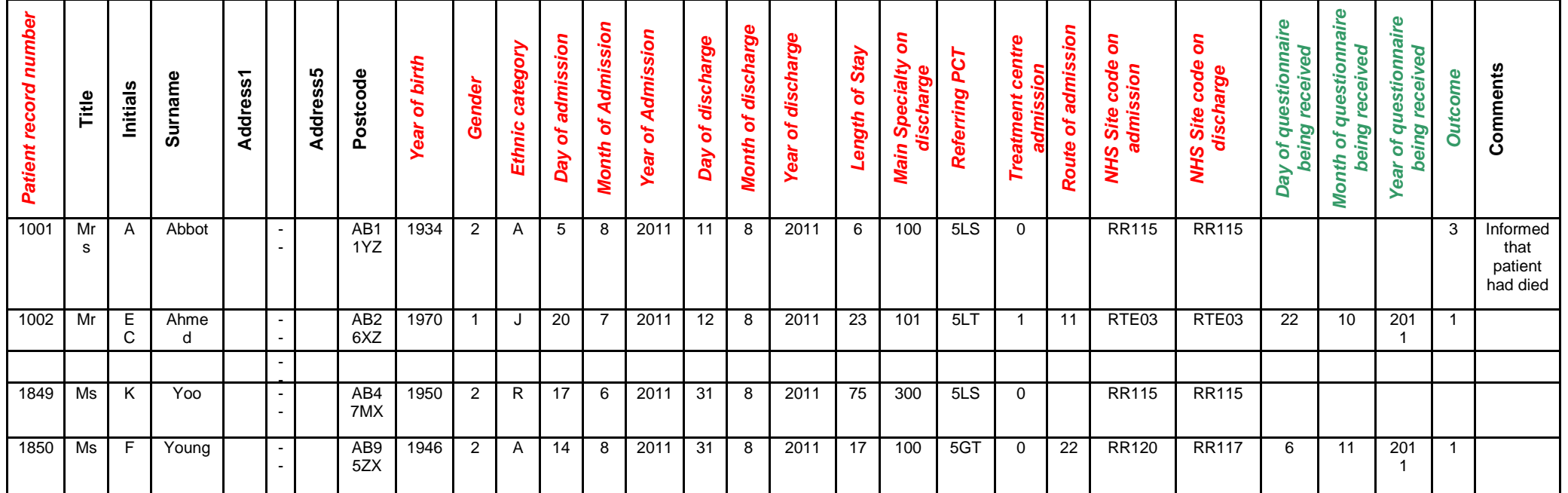

#### *Table 1 – Sample construction spreadsheet of patient details*

#### Important note about table 1

The headings of Table 1 are in three different colours:

**Bold black** headings: these columns contain information on patients' names, addresses and comments that may allow them to be identified. This information should be deleted from all files sent to the Co-ordination Centre. This data, along with a copy of the Patient Record Number should be removed from the sample file after the 850-patient sample is finalised to create the "mailing data" file.

*Red italic* headings: these columns should be completed during the sampling phase and submitted to the Co-ordination Centre prior to mailing for final inspection (see Section 11) and at the conclusion of the survey.

*Green italic* headings: these columns should be completed when the patient responds to the survey, either by returning a completed questionnaire, or the trust is notified the patient will not be participating (patient deceased, moved address, too ill, or called to opt out). The following information is compiled using hospital records:

- Title (Mr, Mrs, Ms, etc.)
- Initials (or First name)  $\bullet$
- Surname  $\blacksquare$
- Address Fields <sup>1</sup>
- Postcode

#### **Note**

-

The **Patient Record Number, Title**, **Initials**, **Surname**, **Address** fields and **Postcode** are used for printing out address labels. You (or your contractor) can use the mail merge function in a word processing package for this purpose.

- The **Year of Birth** should be included in the form of NNNN.  $\bullet$
- **Gender** should be coded as 1 = male and 2 = female.  $\bullet$
- **Ethnic Category<sup>2</sup>** coding is the same as for last year's inpatient survey. The ethnicity of a person is specified by that person, and should be coded using the 17 item alphabetical coding specified by NHS Connecting for Health<sup>3</sup>. The codes are as follow:

## **National Codes:**

#### **White**

- A British
- B Irish
- C Any other White background

#### **Mixed**

- D White and Black Caribbean
- E White and Black African
- F White and Asian
- G Any other mixed background

#### **Asian or Asian British**

- H Indian
- J Pakistani
- K Bangladeshi
- L Any other Asian background

#### **Black or Black British**

- M Caribbean
- N African
- P Any other Black background

[http://www.datadictionary.nhs.uk/data\\_dictionary/attributes/e/enh/ethnic\\_category\\_code\\_de.asp?shownav=1](http://www.datadictionary.nhs.uk/data_dictionary/attributes/e/enh/ethnic_category_code_de.asp?shownav=1)

 $1$  The address should be held as separate fields (e.g. street, area, town, and county), consistent with the address format required by the DBS.

 $2$  It is acknowledged that patient records might not always contain complete data on patients' ethnic category. However, this field should be included wherever possible. This data is required in order to evaluate non-response from different ethnic categories. This is in keeping with the aims of the Care Quality Commission and Department of Health to be more responsive to all ethnic groups and to ensure all groups are appropriately represented in their assessments.

 $3$  These codes can be found in the NHS Data Dictionary provided by Connecting for Health on the following website:

#### **Other Ethnic Groups**

- R Chinese
- S Any other ethnic group
- Z Not stated<sup>1</sup>
- **Day** of the month of admission (1 or 2 digits; e.g. 7 or 26)<sup>\*</sup>  $\bullet$
- **Month** of admission (1 or 2 digits; e.g. 9 or 10) \*
- Year of admission (4 digits; e.g. 2011) \*  $\bullet$
- **Day** of the month of discharge (1 or 2 digits; e.g. 2 or 30) \* Ä
- Month of discharge (1 or 2 digits; e.g. 9 or 10) \*
- Year of discharge (4 digits; e.g. 2011) \*
- **Length of Stay** (Units = Days)<sup>2</sup>
- Main Specialty on Discharge is recorded in the form NNN as outlined in the Updated Ä National Specialty List which was implemented on the 1<sup>st</sup> April 2004. See http://www.datadictionary.nhs.uk/web\_site\_content/supporting\_information/main\_specialty\_ and treatment function codes.asp?query=treatment specialty&rank=1&shownay=1
- **Referring PCT** should be coded using the **first three** characters of the PCT character codes of the PCT which will be billed for the care of that patient. For the most up-to-date list of PCT codes, please see the Connecting For Health data set, "Primary Care Trusts" <http://www.connectingforhealth.nhs.uk/systemsandservices/data/ods/datafiles>
- **Treatment Centre Admission** should be coded as "1" for patients who spent any part of their inpatient stay at an NHS treatment centre within the trust, and coded as "0" if they did not
- **Route of Admission** coding is in line with 2010. When creating the sample file, please include the two-digit descriptive code as used within the NHS Commissioning Data Sets. A blank or full-stop should be used if this information cannot be obtained for a patient. See [http://www.datadictionary.nhs.uk/data\\_dictionary/attributes/a/add/admission\\_method\\_de.as](http://www.datadictionary.nhs.uk/data_dictionary/attributes/a/add/admission_method_de.asp?shownav=1) [p?shownav=1](http://www.datadictionary.nhs.uk/data_dictionary/attributes/a/add/admission_method_de.asp?shownav=1)
- **Hospital Site Code on Admission:** This is a new inclusion for the 2011 survey. Please use this space to record the site of admission of the patient using the five character NHS Trust Site Codes (maintained by Connecting for Health). <http://www.connectingforhealth.nhs.uk/systemsandservices/data/ods/datafiles>
- **Hospital Site Code on Discharge:** This is a new inclusion for the 2011 survey. Please  $\bullet$ use this space to record the site from which the patient was discharged using the five character NHS Trust Site Codes (maintained by Connecting for Health). <http://www.connectingforhealth.nhs.uk/systemsandservices/data/ods/datafiles>

Additional information should also be entered on this spreadsheet. The details of this information are discussed below:

1) **Patient record number.** This field will be a series of consecutive whole numbers (for example, 1001 through to 1850). This number is unique for each patient. It can be seen in the

 $2$  Calculate this by subtracting the admission date (day/month/year) from the discharge date (day/month/year). For example, if discharge date  $= 15/7/2010$  and admission date = 14/7/2010, the Length of Stay = 1. Do not use any other type of unit to calculate Length of Stay (i.e. do not use

hours/minutes/seconds). All patients in the sample should have a Length of Stay greater than or equal to 1 day.

<sup>-</sup> $1$  The code "Z" should only be used if the patient was asked for their ethnic category but refused to provide it. If this code is missing for any other reason, ethnic category should be left blank in the sample information.

Date fields must be supplied in separate columns (e.g. date, month, and year).

example that the numbers are in ascending order, starting at 1001 at the top of the list, through to 1850 at the bottom. The patient record number will be included on address labels and on questionnaires. Later, when questionnaires are returned (whether completed or not), you (or the approved contractor) will be able to use these numbers to monitor which patients have returned their questionnaires and to identify any non-responders, who will need to be sent reminders. If an approved contractor is used, you will need to agree with them on the range of serial numbers that will be used for your patients. Please note: this number should be available in, and correctly referenced for, every patient dataset for this survey.

- 2) **Day of questionnaire being received**. This can only be completed if and when a questionnaire is received by the trust or approved contractor. It should be a one or two digit numerical response e.g. N or NN, **not** a date format e.g. 12/09/11.
- 3) **Month of questionnaire being received**. This can only be completed if and when a questionnaire is received by the trusts or approved contractor. It should be a one or two digit numerical response, **not** a date format.
- 4) **Year of questionnaire being received**. This can only be completed if and when a questionnaire is received by the trusts or approved contractor. It should be a four digit numerical response, **not** a date format.
- 5) The **Outcome** field will be used to record which questionnaires are returned to the freepost address, or are returned undelivered, or which patients opt out of the survey, etc.
	- 1 = Returned useable questionnaire
	- 2 = Returned undelivered by the mail service or patient moved house
	- 3 = Patient died

4 = Patient reported too ill to complete questionnaire, opted out or returned blank questionnaire

- 5 = Patient was not eligible to fill in questionnaire
- 6 = questionnaire not returned (reason not known).

The outcome column is left blank at first if the survey has not been returned (on table 1 you can see that Ms Yoo has not yet returned her questionnaire).

6) The **Comments** column is useful for recording any additional information that may be provided when someone calls the helpline – for example, to inform you that the respondent has died or is no longer living at this address.

## 2.7 Distribution of patient ages

You should check that patients of all ages are included in your sample, especially for those aged 16, 17 or 18 years or those over 75 years. We have found these age groups are the most likely to be excluded due to poor sampling. It is possible there may not be any young adults or very old adults in your sample, but this should be confirmed by checking your original sample (before exclusion criteria were applied) and your sampling techniques.

Check that your sampled patients" ages cover the full range of expected ages. Ideally, you should do this by checking the distribution of ages on a histogram (See Table 2). For most trusts the histogram should start out with a broad base (representing substantial numbers of young adults), then increase for those aged around 60 years (baby-boomers), before entering a slow decline to reflect fewer people at extreme old age.

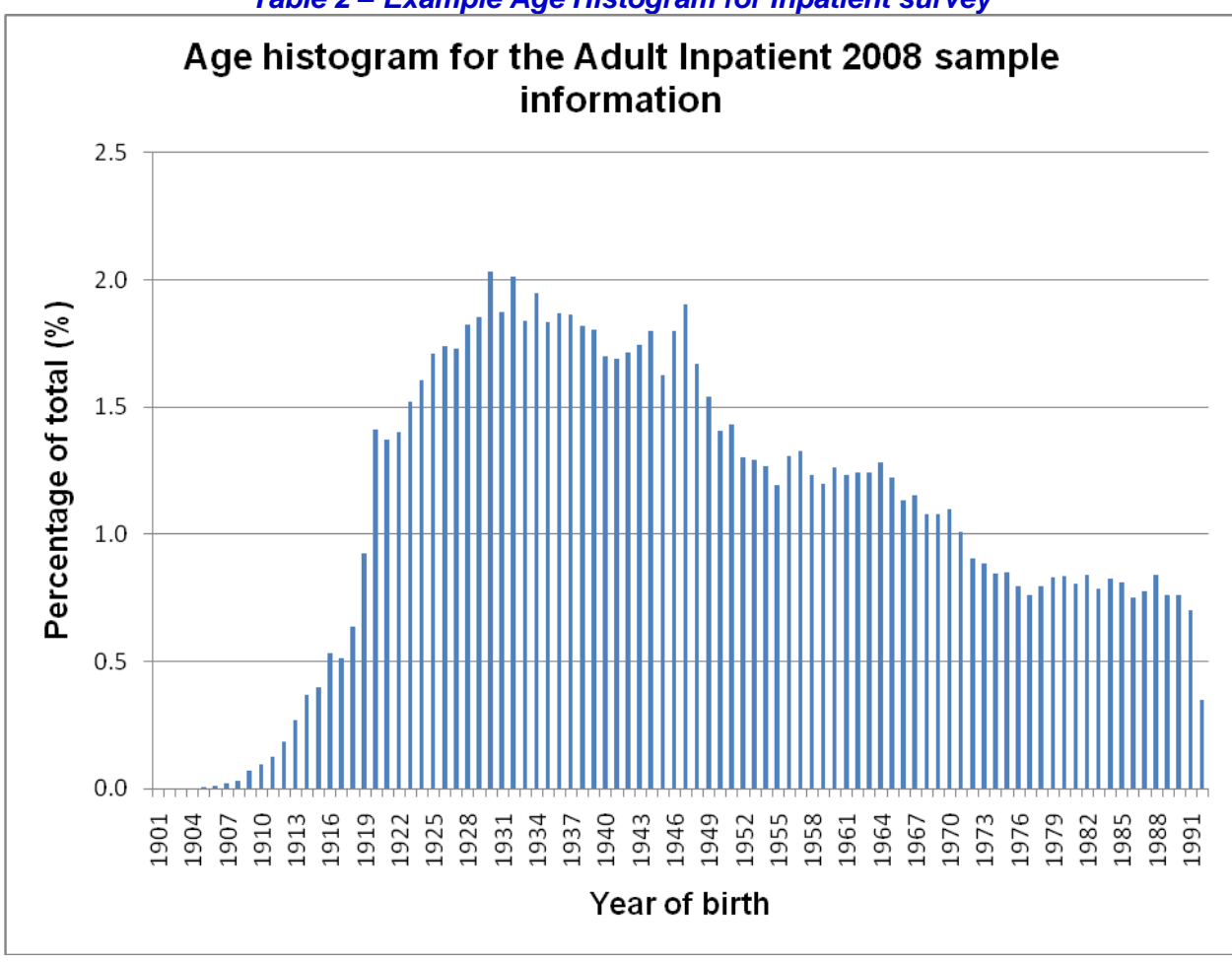

#### *Table 2 – Example Age Histogram for Inpatient survey*

#### 2.8 Distribution of patient gender

With the exception of hospitals specialising in one gender, your sample will probably have similar proportions of men and women. You should check each of these genders are included and that you can explain if the sample is skewed toward male or female patients.

## 2.9 Check for other sample errors

Further information on the sampling errors made in the 2010 inpatient survey can be found on the following webpage: [http://www.nhssurveys.org/survey/961.](http://www.nhssurveys.org/survey/961) Using this document to check for any errors may reduce delays caused by mis-sampling and consequentially improve your response rate to this survey.

## 2.10 Separating mailing details from sample information

At this point you should transfer the names, address and postcode for each patient in the sample to a new file. The patient reference number (PRN) for each patient should be copied to the new file, so that the two datasets are connected using the unique PRN. It is essential to ensure this number is correctly applied to the two datasets. Save this new file as "Inpatients2011 mailing data".

This file should be used for mailing purposes: it will be used to check for deceased service users prior to reminder mailings and will be cross-referenced with the sample file  $\epsilon$ /<NHStrustname> Inpatients2011) to identify service users who will need to be sent reminders.<sup>1</sup>

As this "Inpatients2011 mailing data" file will only be used occasionally during the survey, we recommend you keep this file encrypted. The mailing data file should be destroyed when the survey is complete. This should be done by both the trust and the approved contractor, along with all other files created for the survey (aside from the survey response file).

For patient confidentiality reasons, **it is essential that you do not keep patient name and address details in the same file as their survey response data**.

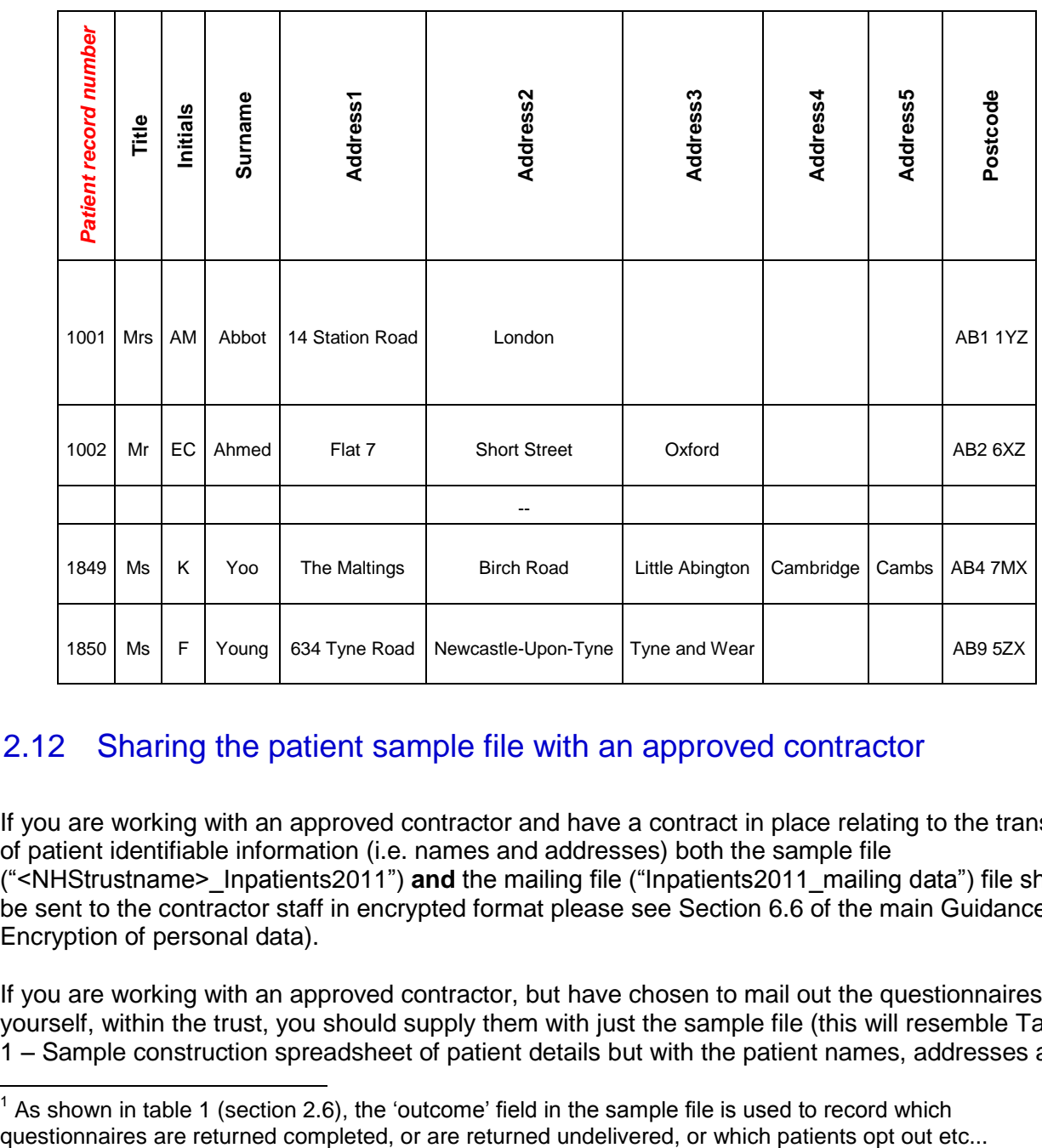

## 2.11 Table 3 – Example mailing file

## 2.12 Sharing the patient sample file with an approved contractor

If you are working with an approved contractor and have a contract in place relating to the transfer of patient identifiable information (i.e. names and addresses) both the sample file ("<NHStrustname>\_Inpatients2011") **and** the mailing file ("Inpatients2011\_mailing data") file should be sent to the contractor staff in encrypted format please see Section 6.6 of the main Guidance – Encryption of personal data).

If you are working with an approved contractor, but have chosen to mail out the questionnaires yourself, within the trust, you should supply them with just the sample file (this will resemble Table 1 – Sample construction spreadsheet of patient details but with the patient names, addresses and

 $\overline{a}$  $<sup>1</sup>$  As shown in table 1 (section 2.6), the 'outcome' field in the sample file is used to record which</sup>

postcodes removed). The contractor can use this list to record the outcome codes, but you should ensure that the contractor is kept up to date with any information that comes directly to the trust about patient deaths, etc.

## 2.13 Making more use of the survey locally

Up to this point, this section of the guidance has described in detail how sampling must be undertaken to provide the basic required sample of 850 patients for the national survey. In addition to this minimum requirement, though, your trust may wish to use the NHS adult inpatient survey as an opportunity to gather further data beyond that required by the Care Quality Commission. Increasing the sample size is a good way to do this.

Increasing the sample size for the survey may be helpful if, for example, you wish to:

- Analyse or compare results for specific subgroups (for example, patients treated at different  $\bullet$ sites or patients of different ethnicities) in more detail than would be possible from a sample of 850 patients. By increasing the sample size you can ensure that you have a large enough sample of patients from each group<sup>1</sup>
- Cover a very wide range of questions without exceeding the maximum questionnaire length  $\bullet$ of 16 pages for the main survey. If you wish to ask a large number of questions from the question bank, it would be possible to use two different versions of the questionnaire with a different selection of questions included, each going to a separate sample (please note however that all patients in the core sample of 850 must receive an identical questionnaire which must include the core questions)
- Alternatively, if your trust regularly treats very large numbers of patients, you may wish to draw an extra sample of patients to survey additionally to those included in the main survey. For example, you could select patients discharged in a different time period from those in the national survey and send them questionnaires either at the same time as or at some point after the national survey. By running the survey locally in addition to the national survey, you can establish a more frequent pattern of reporting enabling you to track experience over time, or test the impact of recent quality improvement initiatives. If you decide to carry out an inpatient survey locally at the same time as the national survey you will need to ensure that you are sampling two distinct and separate groups of patients which do not overlap. Guidance for carrying out a local survey is available at: <http://www.nhssurveys.org/localsurveys>

If you are using an approved contractor for the survey then they will be able to advise you on the best way to increase your sample size to achieve your specific goals. If you are not using an approved contractor, then the coordination centre will be able to advise on any queries you might have via e-mail at [advice@pickereurope.ac.uk](mailto:advice@pickereurope.ac.uk) or call 01865 208127. However, before you decide to do this, there are some important points to consider:

- The core sample for the 2011 inpatient survey **must** be drawn as specified in this guide;  $\bullet$ any deviation from the guidance may make it impossible for the Care Quality Commission to use the data that you collect. It is therefore essential that any additional sample drawn can be easily distinguished from the core sample, and that it is drawn in such a way as to not interfere with selection of the core sample.
- If you are planning to undertake surveys more frequently than the national programme,  $\bullet$ then you should consider how any increased sample here will fit with the additional surveys you will be undertaking.

-

<sup>1</sup> See section 18 for more information on the reliability of data based on different numbers of respondents.

## To summarise

If you do choose to increase your sample size, it is essential that you ensure that the sample of patients you draw according to the requirements for the national survey can be easily distinguished from any additional patients you include in the sample. Your approved survey contractor or the Co-ordination Centre will be able to advise you on this.

You must **only** send the Co-ordination Centre data for the 850 patients sampled according to these guidelines, and these patients **must** be those discharged most recently. If you decide to carry out an inpatient survey locally at the same time as the national survey you will need to ensure that you are sampling two distinct and separate groups of patients which do not overlap.

## <span id="page-19-0"></span>3 Final sampling inspection by the Co-ordination **Centre**

Trust data should still be checked for errors and received back from DBS before being forwarded to the Co-ordination Centre. An anonymised sample file<sup>1</sup> must be submitted to the Co-ordination Centre **prior** to the first mailing. This is to allow us to make final quality control checks. All columns *in red italics* in Table 1 – Sample construction spreadsheet must be submitted, but name, address and postcode details must be removed.

If you are using an **approved contractor**, the sample should be checked as normal by the trust and by DBS before being submitted to the contractor. We strongly recommend the contractor carries out the same high standard of checks as in previous years, but will then submit the file to the Co-ordination Centre. The Co-ordination Centre will address any issues arising from these final checks to the approved contractor.

The Co-ordination Centre will be checking for extraordinary errors. These are more visible when viewing data from many trusts at one time. For this reason, samples will be checked as collated files. Emails discussing any sample anomalies will be returned to the trust or approved contractor which provided them on Tuesday of each week **at the very latest**. Initially, we will be working to the timetable included below but, if sufficient samples are submitted during a week, we hope to be able to respond to trusts and approved contractors earlier.

## Making the most of the fieldwork period

Because certain demographic groups (specifically younger patients and those from non-white ethnic categories) have been shown to take longer to respond to patient surveys, we strongly recommend that files are submitted within the four weeks specified for sample checking. The best way to ensure you can do this is to prepare before the start date of the survey  $(12<sup>th</sup>)$ September 2011). You can do this by:

- 1) Allocate sufficient time to the individual who will generate your sample to allow them to generate it, dispatch it to DBS, and to respond to queries or corrections specified by your contractor or the Co-ordination Centre
- 2) Discuss the work with your Caldicott Guardian to ensure they are available to sign off any necessary documents for the survey
- 3) Ensure your trust is registered with DBS and that the person who submits your sample to them understands their requirements – problems with data submitted to tracing services is one of the most significant obstacles in mailing out your survey in good time. Also, do not assume you are registered – please check this ahead of time.
- 4) Printing of questionnaires and assembly of mailing packs can take place before the sample is signed off. Please ensure that the envelopes are left open though so that you can check the correct label is applied to the correct questionnaire. This means that you should decide on your questions as early as possible so arrange the times for any meetings that will discuss the questionnaires as early as possible.

Your first mailing should take place as soon as possible after your sample has been approved by the Co-ordination Centre but **must not be later than seven days** after this. A large time lag increases the likelihood of patients having died between the sample file being received back from

-

 $1$  Created by removing the patients' names, addresses and postcodes.

Adult Inpatient Survey 2011 Sampling Handbook. 22/9/11 v3 [Picker Institute Europe. All rights reserved 2011.] Page 17

DBS and the questionnaire being received, increasing the risk of distress to family members and complaints to your trust.

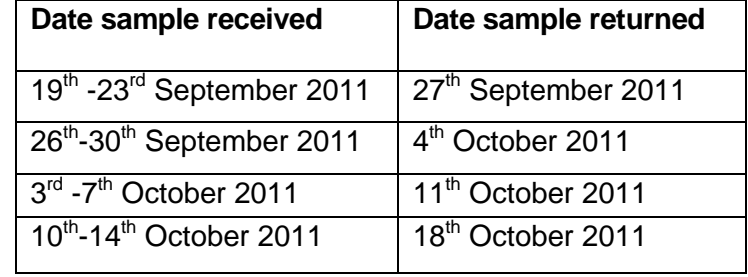

For the 2011 adult inpatient survey, the specified sample submission dates are:

Samples should be submitted to the Co-ordination Centre by the **14th October 2011**. If they are not, there is a risk your trust will not have enough time to correct any problems in the sample and complete the survey with an acceptable response rate. Major errors may then result in the data from the trust being excluded from the relevant Care Quality Commission assessments.

Trusts which have not submitted their sample for checking by the **14th October 2011** will be contacted by the Co-ordination Centre to discuss any problems you are having and how we can help with the process. However, if samples are not received by the **21st October 2011**, then we are required to notify the Care Quality Commission of this and they will contact you to discuss any implications for inclusion in Care Quality Commission produced data.

Further information can be found on the sampling errors made in the 2010 inpatient survey on the following webpage:

<http://www.nhssurveys.org/survey/961>

## <span id="page-21-0"></span>4 Glossary

## Adult inpatient

Any person having at least one overnight stay (see below) and aged 16 years or over.

## Current inpatient

For the purposes of this survey, we define a current inpatient as a participant who meets the inclusion criteria for the survey, but is a current inpatient at any hospital in England. Please check your own trust records for any current inpatients during sampling and exclude these people from the sample during the sampling phase only. If you are aware that they are current inpatients at another trust, also exclude these people. When checks for deceased patients are carried out prior to subsequent mailings, do not check for, or exclude current inpatients.

## Ethics Committee

The purpose of Research Ethics Committees in reviewing a proposed study is to protect the dignity, rights, safety, and well-being of all actual or potential research participants. A favourable ethical opinion from the committee implies that the research does protect the participant"s aforementioned rights.

## Research Ethics Committee (REC)

A REC can grant a favourable ethical opinion for studies carried out in multiple regions of England. The inpatient survey operated under approval from the North West REC and applies prior to each survey for a substantial amendment to cover any changes in questionnaire content or wording in the cover letters. The favourable ethical opinion for the study covers all NHS hospital trusts in England.

## Overnight stay

Patients are considered to have had an overnight stay if they were admitted as an inpatient and occupying a bed at midnight, i.e. patients who are admitted as an inpatient on Day 1 and discharged on Day 2 are considered to have had a single overnight stay regardless of their admission time or discharge time

#### Obstetrics/Maternity patients

Any patients coded with a main specialty of 501 (obstetrics) or 560 (midwife) and admitted for management of pregnancy and childbirth, including miscarriages, should be excluded from the sample. A separate survey of maternity service users" experiences was conducted in 2011.

## Psychiatry patients

Patients admitted as an inpatient to hospital for primarily psychiatry reasons should not be included in the sample. This will include all those with main specialties of:

- 700 learning disability<br>710 adult mental illnes
- adult mental illness
- 711 child and adolescent psychiatry
- 712 forensic psychiatry<br>713 psychotherapy
- psychotherapy
- 715 old age psychiatry

### Research Governance Framework

This outlines the principles of good research practice and is key to ensuring that health and social care research is conducted to high scientific and ethical standards.